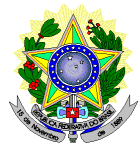

## **MINISTÉRIO DA EDUCAÇÃO SECRETARIA DE EDUCAÇÃO PROFISSIONAL E TECNOLÓGICA INSTITUTO FEDERAL DE EDUCAÇÃO, CIÊNCIA E TECNOLOGIA DO RIO GRANDE DO NORTE PRO-REITORIA DE ENSINO COORDENAÇÃO DE ACESSO DISCENTE**

## **RETIFICAÇÃO 03 DO EDITAL Nº 30/2021-PROEN/IFRN PROGRAMA DE INICIAÇÃO TECNOLÓGICA E CIDADANIA**

**– 2021 –**

## **No item 16, em que se lê**

- 16 Para homologação de sua inscrição no ProITEC, o candidato deverá apresentar a seguinte documentação, no período informado no Anexo IV deste Edital, no *campus* do IFRN ao qual estiver vinculado, nos horários de funcionamento de acordo com o Anexo I deste Edital.
	- a) uma foto 3x4 recente;
	- b) documento de identificação, em conformidade com o item 6, registrado no ato da inscrição (fotocópia e original);
	- c) comprovante de pagamento da taxa de inscrição (fotocópia e original);
	- d) certidão/declaração escolar que comprove a escolaridade (fotocópia e original) modelo no Anexo III deste Edital, para a condição referida no Item 3, alínea "a";
	- e) Histórico Escolar do Ensino Fundamental (fotocópia e original), para a condição referida no Item 3, alínea "b".
	- 16.1 Na impossibilidade de apresentar o documento solicitado no item 16, alínea d, o candidato deverá apresentar **autodeclaração** conforme modelo disponível no **Anexo V** deste Edital.

16.1.1 identificado, a qualquer tempo, que as informações prestadas na **autodeclaração** apresentada não sejam legítimas o candidato será eliminado do programa e ficará sujeito a todas as implicações decorrentes desse fato.

16.2 O **Resultado Preliminar da homologação das inscrições** e o **Resultado Final** serão divulgados a partir das datas informadas no Anexo IV deste Edital, ambos na **Área do Candidato** [\(https://inscricoes.funcern.org\)](https://inscricoes.funcern.org/).

#### **leia-se**

- 16 Para homologação de sua inscrição no ProITEC, o candidato deverá apresentar a seguinte documentação, no período informado no Anexo IV deste Edital.
	- a) uma foto 3x4 recente;
	- b) documento de identificação, em conformidade com o item 6, registrado no ato da inscrição (fotocópia e original);
	- c) comprovante de pagamento da taxa de inscrição (fotocópia e original);

d) certidão/declaração escolar que comprove a escolaridade (fotocópia e original) – modelo no Anexo III deste Edital, para a condição referida no Item 3, alínea "a";

- e) Histórico Escolar do Ensino Fundamental (fotocópia e original), para a condição referida no Item 3, alínea "b".
- 16.1 Na impossibilidade de apresentar o documento solicitado no item 16, alínea d, o candidato deverá apresentar **autodeclaração** conforme modelo disponível no **Anexo V** deste Edital.

16.1.1 identificado, a qualquer tempo, que as informações prestadas na **autodeclaração** apresentada não sejam legítimas o candidato será eliminado do programa e ficará sujeito a todas as implicações decorrentes desse fato.

16.2 O candidato que não entregar toda a documentação descrita no item 16 ou entregar em desacordo às condições previstas no item 3 deste Edital, não terá sua inscrição homologada e será eliminado do ProITEC 2021. 16.3 Os procedimentos para entrega da documentação prevista no item 16 estão descritos no item 17 deste Edital.

16.4 O **Resultado Preliminar da homologação das inscrições** e o **Resultado Final** serão divulgados a partir das datas informadas no Anexo IV deste Edital, ambos na **Área do Candidato** [\(https://inscricoes.funcern.org\)](https://inscricoes.funcern.org/).

#### **No item 17, em que se lê**

- 17 O ProITEC disponibilizará ao aluno, como material didático, um livro texto e um livro de atividades para subsidiar os estudos.
	- 17.1 O material didático será distribuído no período informado no Anexo IV deste Edital. O material será entregue mediante apresentação da documentação prevista no item 16 deste Edital, exclusivamente, aos estudantes que atenderem às condições previstas no item 3 deste edital.
	- 17.2 Os candidatos que não apresentarem toda documentação prevista no item 16 no período informado no Anexo IV deste Edital serão eliminados do ProITEC 2021.

17 O ProITEC disponibilizará ao aluno, como material didático, um livro texto e um livro de atividades para subsidiar os estudos.

17.1 O material didático será distribuído no período informado no Anexo IV deste Edital. O material será entregue mediante apresentação da documentação prevista no item 16 deste Edital, exclusivamente, aos estudantes que atenderem às condições previstas no item 3 deste edital.

17.2 Exclusivamente nessa edição do ProITEC o candidato inscrito poderá entregar sua documentação para homologação da inscrição e ter acesso ao material didático de duas formas distintas: **PRESENCIAL** ou **VIRTUAL**.

- 17.2.1 A entrega de documentação e recebimento do **material didático impresso** no formato **PRESENCIAL** ocorrerá nos endereços indicados no Anexo I deste edital nos respectivos campi de inscrição dos candidatos.
- 17.2.2 O comparecimento **PRESENCIAL** do candidato para entrega da documentação listada no item 16 e o respectivo recebimento do **material impresso** deverá ocorrer, **EXCLUSIVAMENTE**, de acordo com as informações enviadas, pelo seu campus de inscrição, ao **e-mail cadastrado** pelo candidato no SGC.
- 17.2.3 O candidato que não desejar comparecer de forma presencial ao campus poderá enviar de forma **VIRTUAL (por e-mail)** a documentação prevista no item 16 deste Edital. A documentação deverá ser enviada para o e-mail do campus no qual o candidato está inscrito, de acordo com os endereços previstos no Anexo I deste Edital. O e-mail com a documentação deverá ser enviado, obrigatoriamente, com o assunto: **HOMOLOGAÇÃO PROITEC 2021**.
- 17.2.4 Os candidatos que optarem pelo envio da documentação de forma **VIRTUAL (por e-mail)** não terão acesso ao material didático impresso e acessarão o **material didático online** no endereço [https://ead.ifrn.edu.br/portal/cursos/cursos-abertos/proitec/.](https://ead.ifrn.edu.br/portal/cursos/cursos-abertos/proitec/)
- 17.3 Independente do formato escolhido pelo candidato para entrega **OBRIGATÓRIA** da documentação e acesso ao material didático, **PRESENCIAL** ou **VIRTUAL,** deve-se respeitar o período informado no Anexo IV deste Edital.
	- 17.3.1 O **material didático online** disponibilizado no endereço [https://ead.ifrn.edu.br/portal/cursos/cursos](https://ead.ifrn.edu.br/portal/cursos/cursos-abertos/proitec/)[abertos/proitec/](https://ead.ifrn.edu.br/portal/cursos/cursos-abertos/proitec/) ficará disponível para todos os alunos participantes do ProITEC.
- 17.4 Os candidatos que não apresentarem toda documentação prevista no item 16 no período informado no Anexo IV deste Edital serão eliminados do ProITEC 2021.

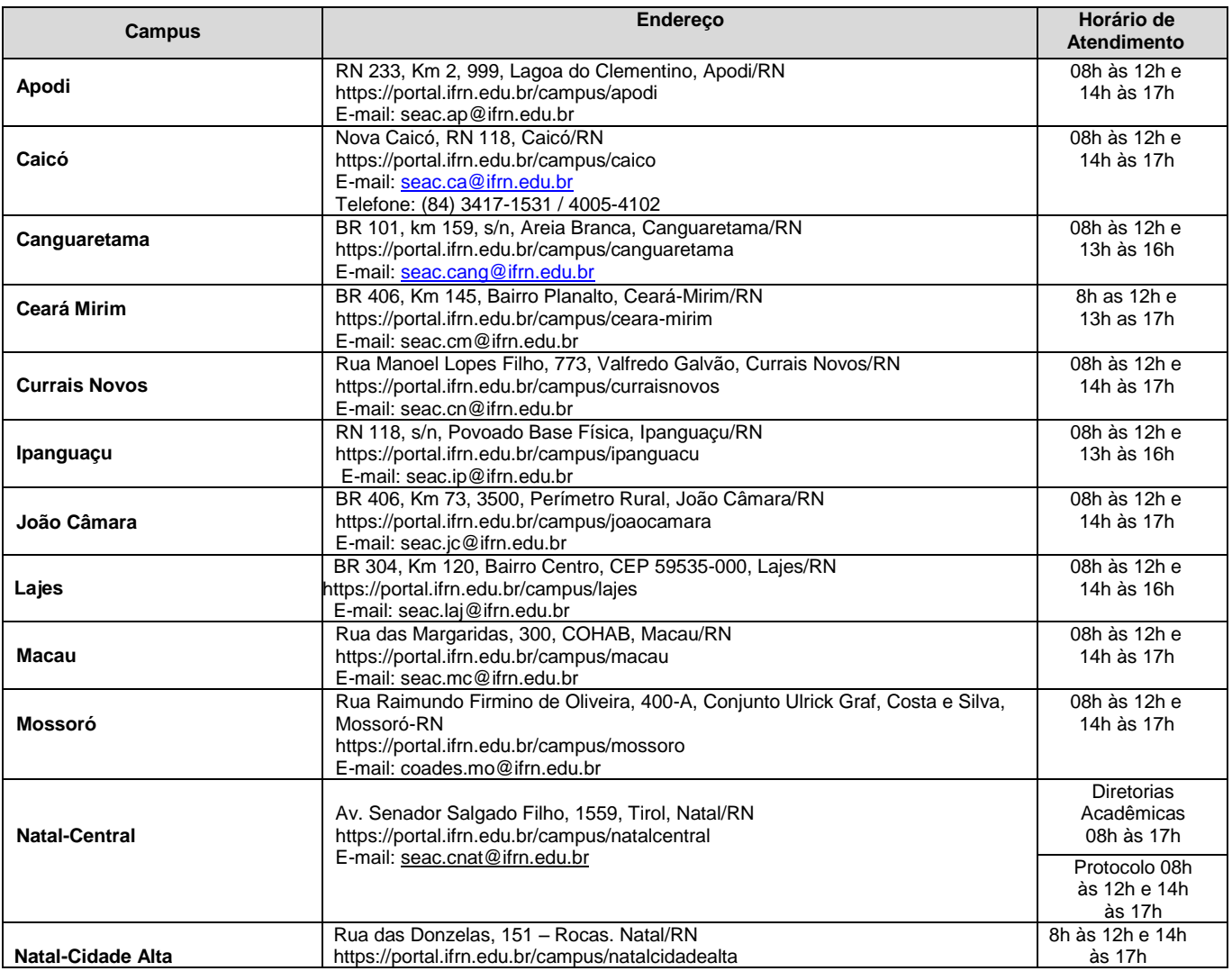

## **No ANEXO I – ENDEREÇOS E HORÁRIOS DE ATENDIMENTO DOS** *CAMPI***, em que se lê**

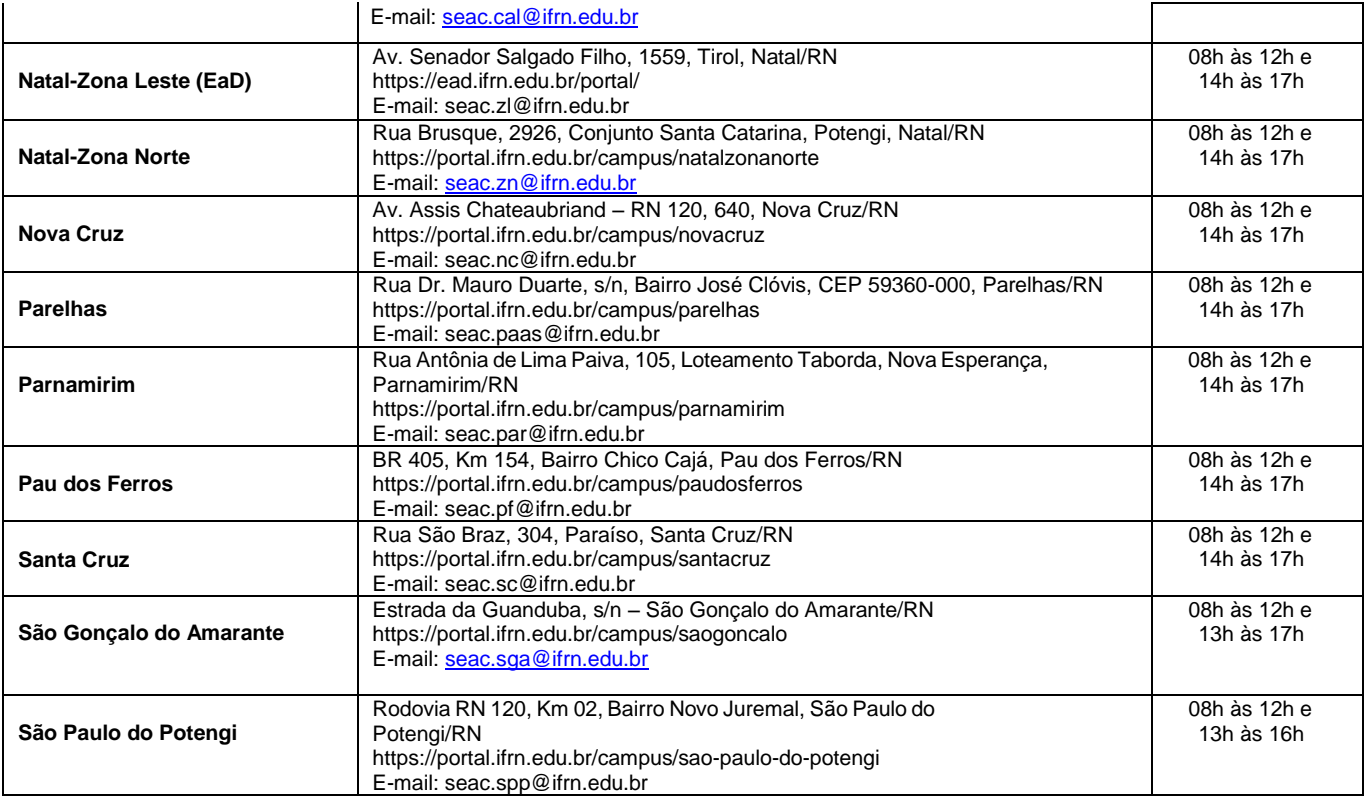

# **leia-se**

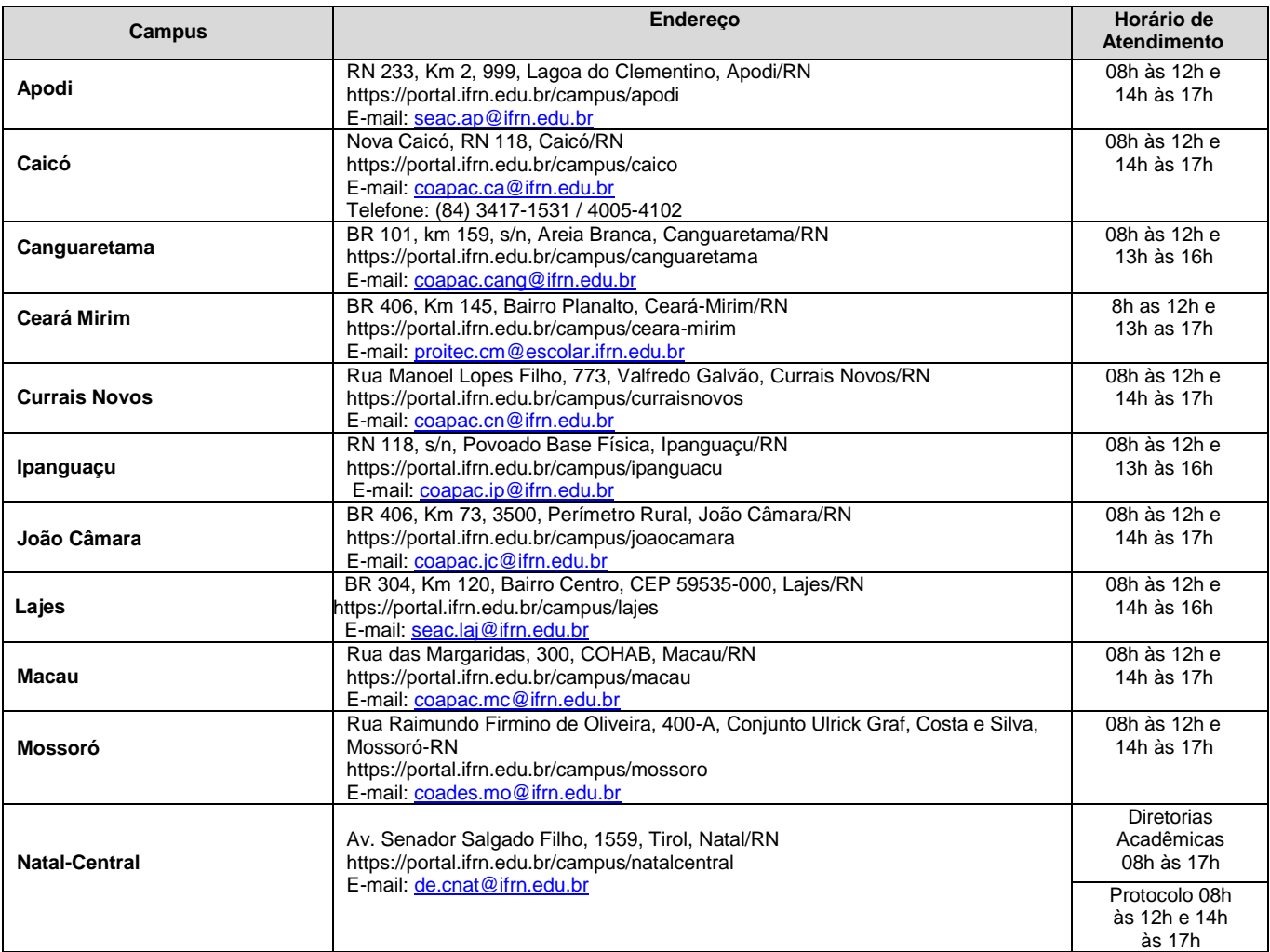

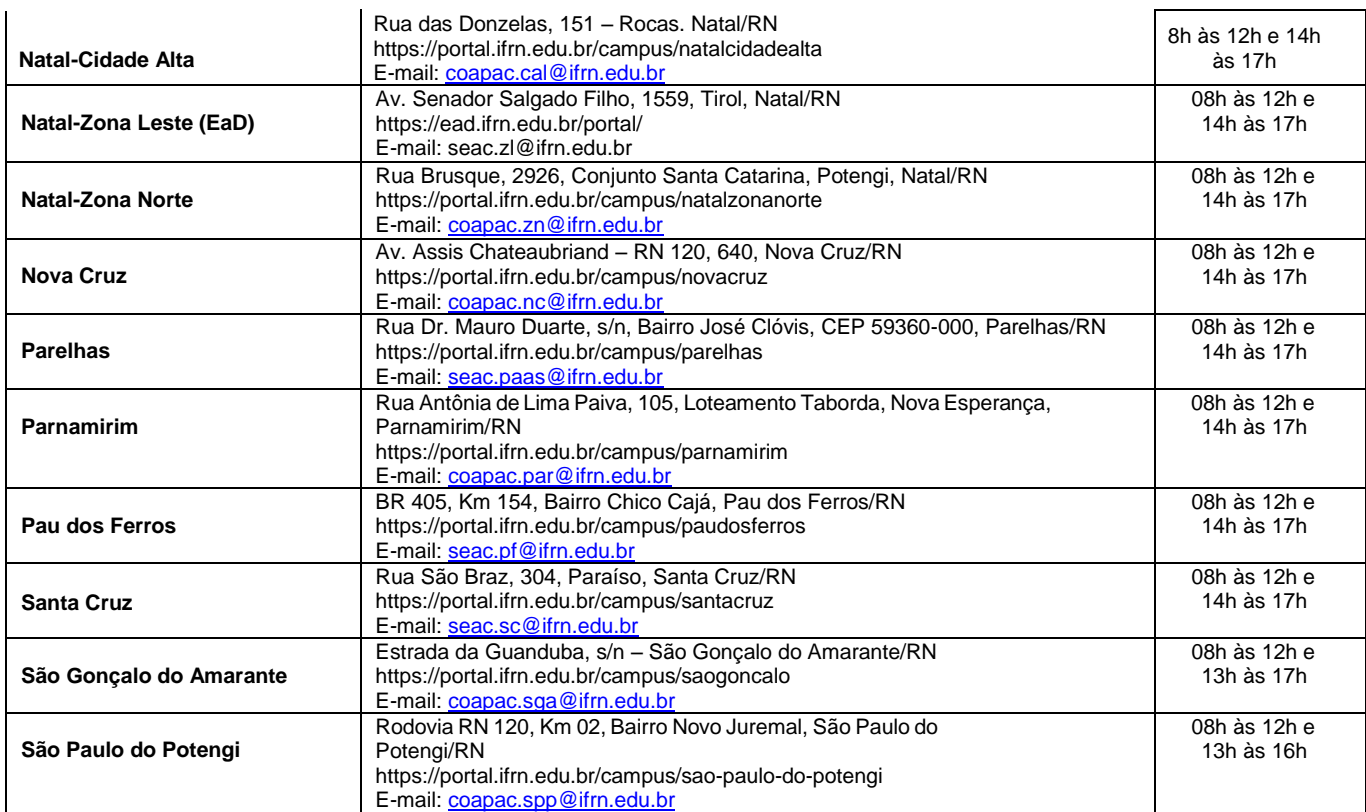

# **No ANEXO VIII – CRONOGRAMA DO PROCESSO SELETIVO, em que se lê**

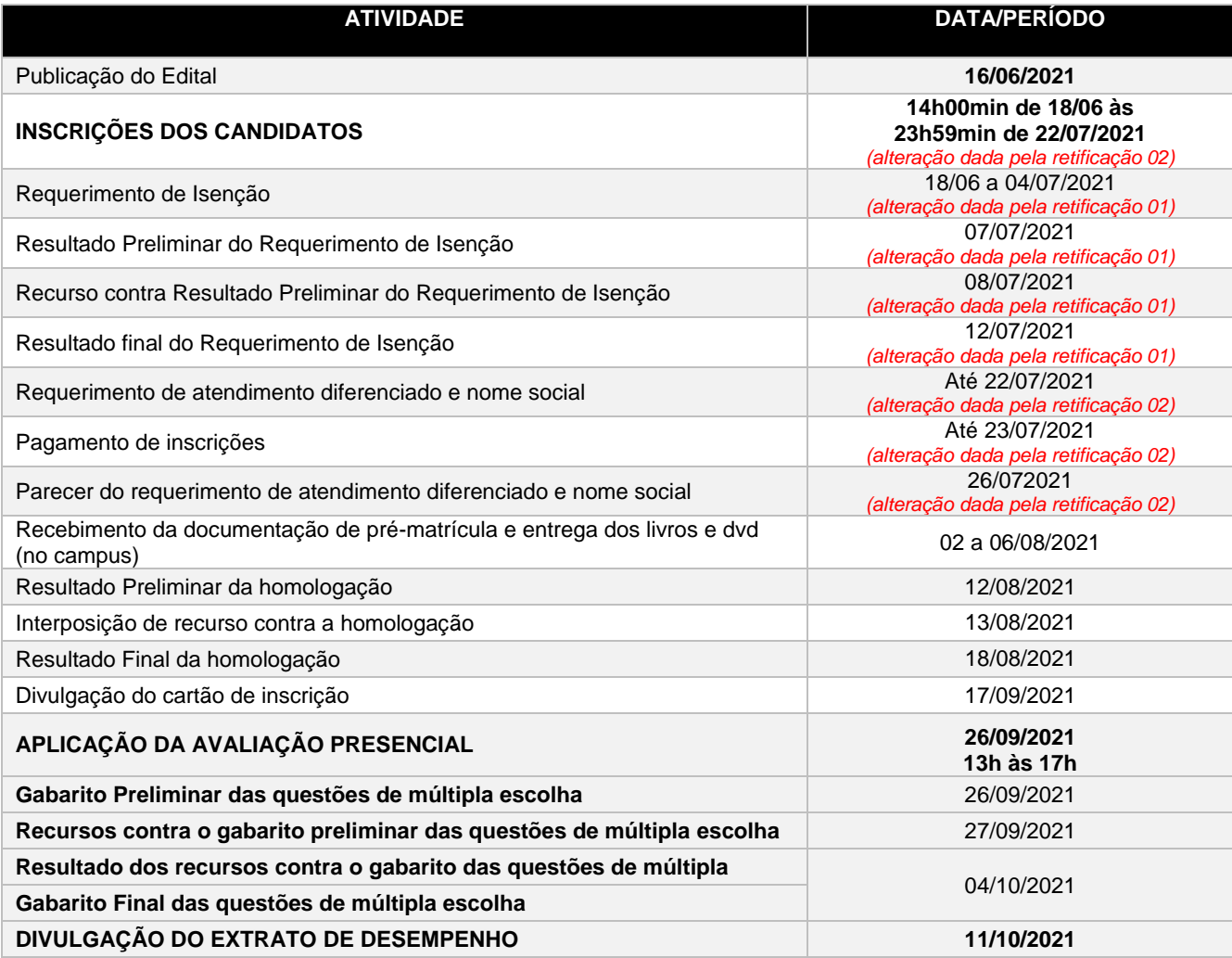

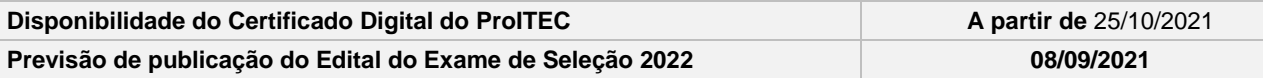

**leia-se**

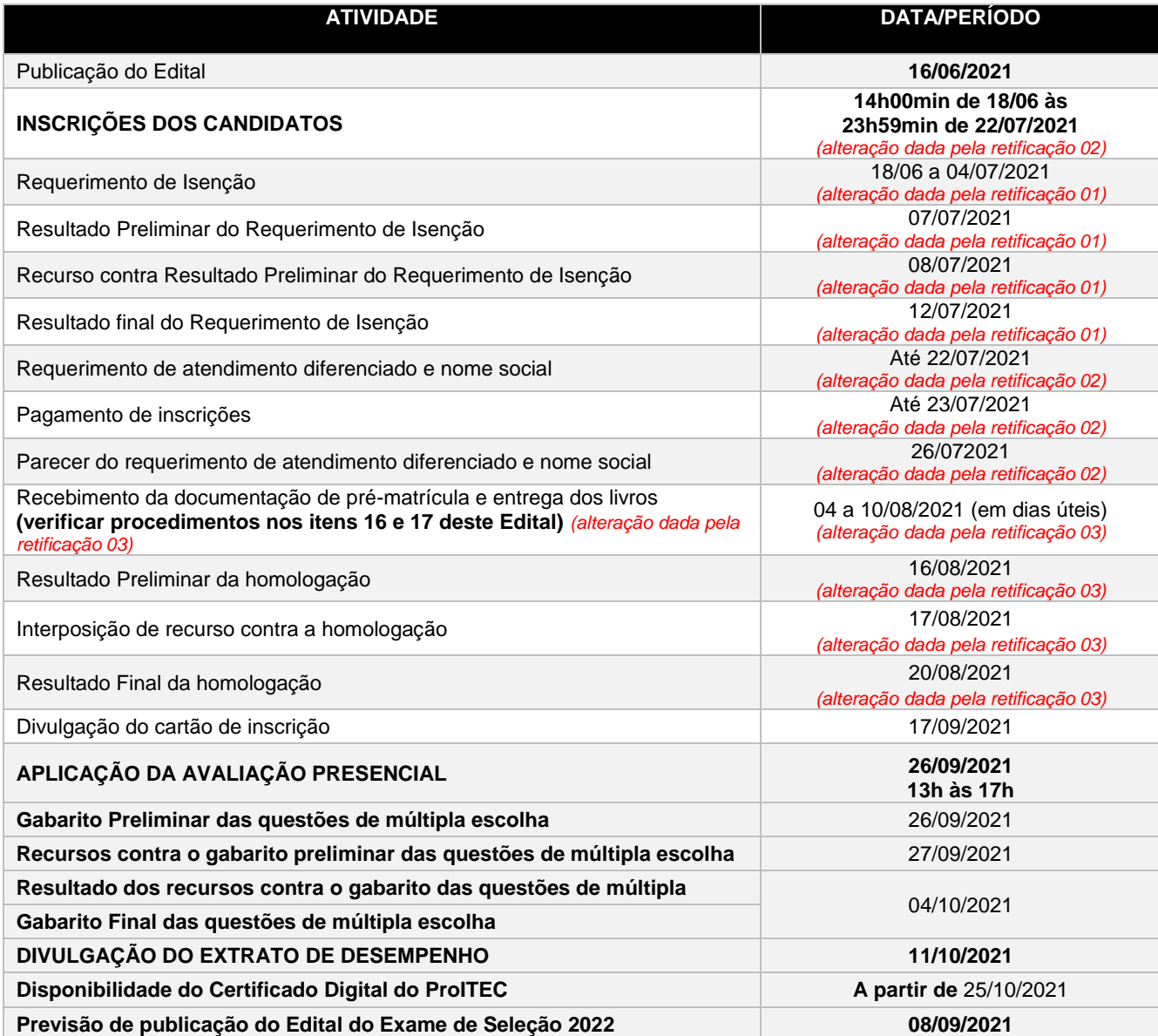

Natal/RN, 30 de julho de 2021.

**José Everaldo Pereira** Coordenador de Acesso Discente